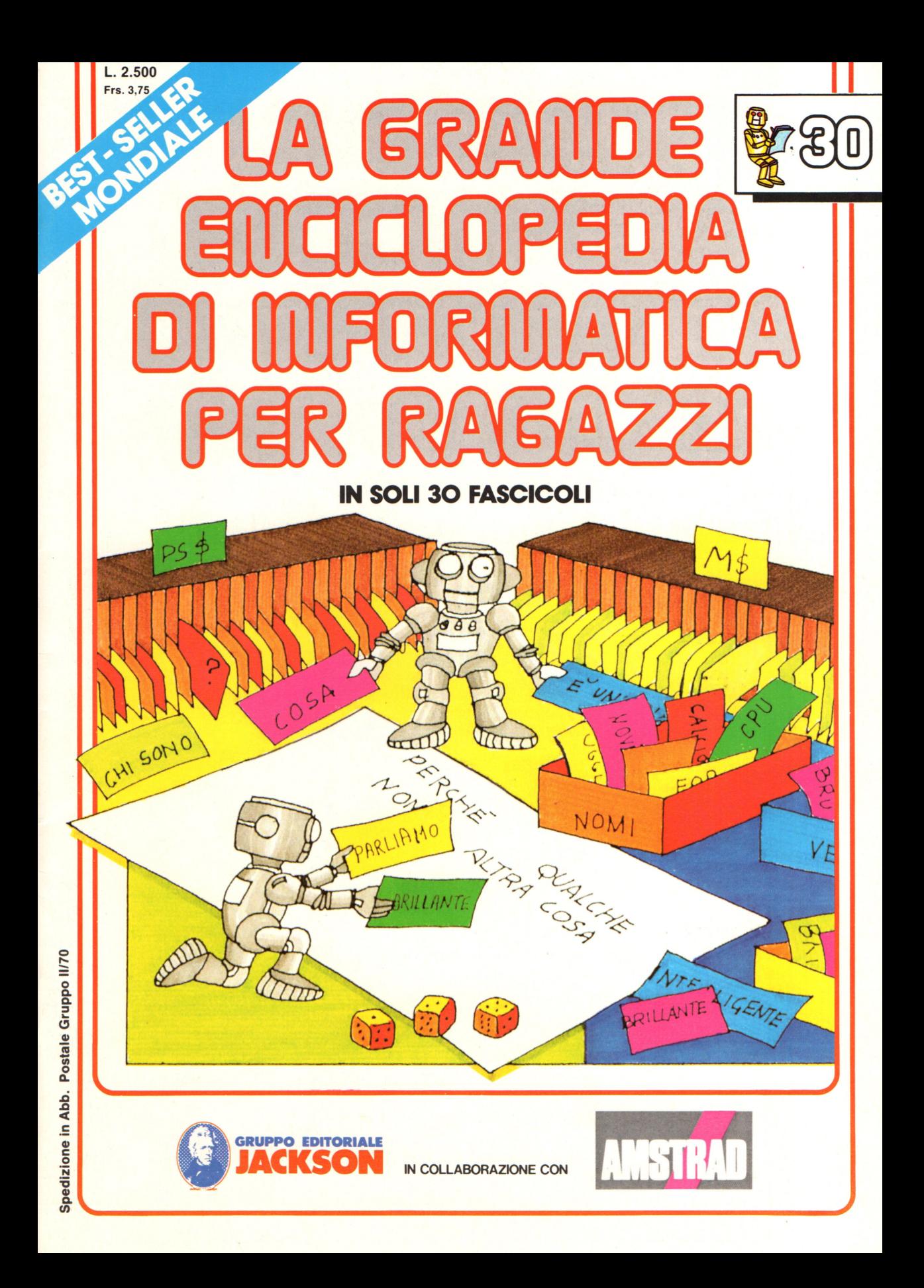

#### Direttore responsabile Paolo Reina

Direttore di divisione : Roberto Pancaldi

Autori: Judy Tatchell, Nick Cutler,

Lisa Watts, Mike Wharton, Ian Graham,

Brian Reffin Smith, Lisa Watts,

Tony Potter, Ivor Guild,

Bill Bennett, Judy Tatchell,

Ian Graham, Lynn Myring,

Jenny Tyler,

Helen Davies, Mike Wharton, Lee Howarth,

Judy Tatchell,

Revisione e adattamento : Martino Sangiorgio

Coordinamento editoriale: Renata Rossi

Progetto grafico: Sergio Mazzali

Distribuzione: SODIP - Milano

Stampa: Vela - WEB - Vigano di Gaggiano (MI)

#### Direzione e Redazione:

Via Rosellini, 12 - Milano (20124) - Tel. 02/ 6880951 (5 linee)

© Copyright per l'edizione originale - Usborne Publishing Ldt.

© Copyright per l'edizione italiana - Gruppo Editoriale Jackson 1989

Autorizzazione alla pubblicazione: Tribunale di Milano n° 226 del 28/3/89.

Spedizione in abbonamento postale Gruppo II/70

(autorizzazione della Direzione Provinciale delle PPTT di Milano)

Prezzo del fascicolo L. 2.500

I numeri arretrati saranno disponibili per 1 anno dal completamento dell'opera e potranno essere richiesti direttamente all'Editore a L. 3.000 (sovrapprezzo di L. 10.000 per spese d 'imballo e spedizione).

I versamenti vanno indirizzati a :

Gruppo Editoriale Jackson S.p.A. Via Rosellini, 12 - 20124 Milano

mediante emissione di assegno bancario oppure utilizzando il C.C. Postale N. 11666203. Non vengono effettuate spedizioni in contrassegno.

# **ATTENZIONE**

Nella parte centrale del fascicolo troverete le pagine (da staccare) relative al frontespizio e l'indice del secondo volume.

Per la rilegatura del volume utilizzate: la copertina (con la decalcomania da applicare), i risguardi, il frontespizio , le pagine di testo (da pag. 241 a 480) e l'indice.

Gaby Waters, Graham Round,

Nick Cutler, Gaby Waters,

Brian Reffin Smith,

Judy Tatchell, Lee Howarth,

Cherry Evans, Lee Howarth

 $\overline{\phantom{a}}$ 

# **Mnemonici e codici esadecimali per il 6502**

Questa tabella mostra gli mnemonici ed i codici esadecimali di tutte le istruzioni coperte in questo libro (più alcune altre). Le istruzioni mnemoniche sono fornite nella prima colonna a sinistra ed i codici esadecimali di ogni istruzione nelle diverse modalità di indirizzamento sono mostrati sulla tavola. L'indirizzamento a pagina zero è del tutto uguale all'indirizzamento assoluto, vale a dire che l'operanda è l'indirizzo in cui è depositato il dato, ma l'indirizzo deve essere in pagina zero (locazioni 0-255) della memoria. L'indirizzamento implicito è solo il termine usato per indicare quelle istruzioni che non hanno necessità di un operando, per esempio CLC. Ci sono alcune istruzioni non fornite qui, e se volete andare oltre con il linguaggio macchina dovrete procurarvi una lista completa del set di istruzioni del 6502.

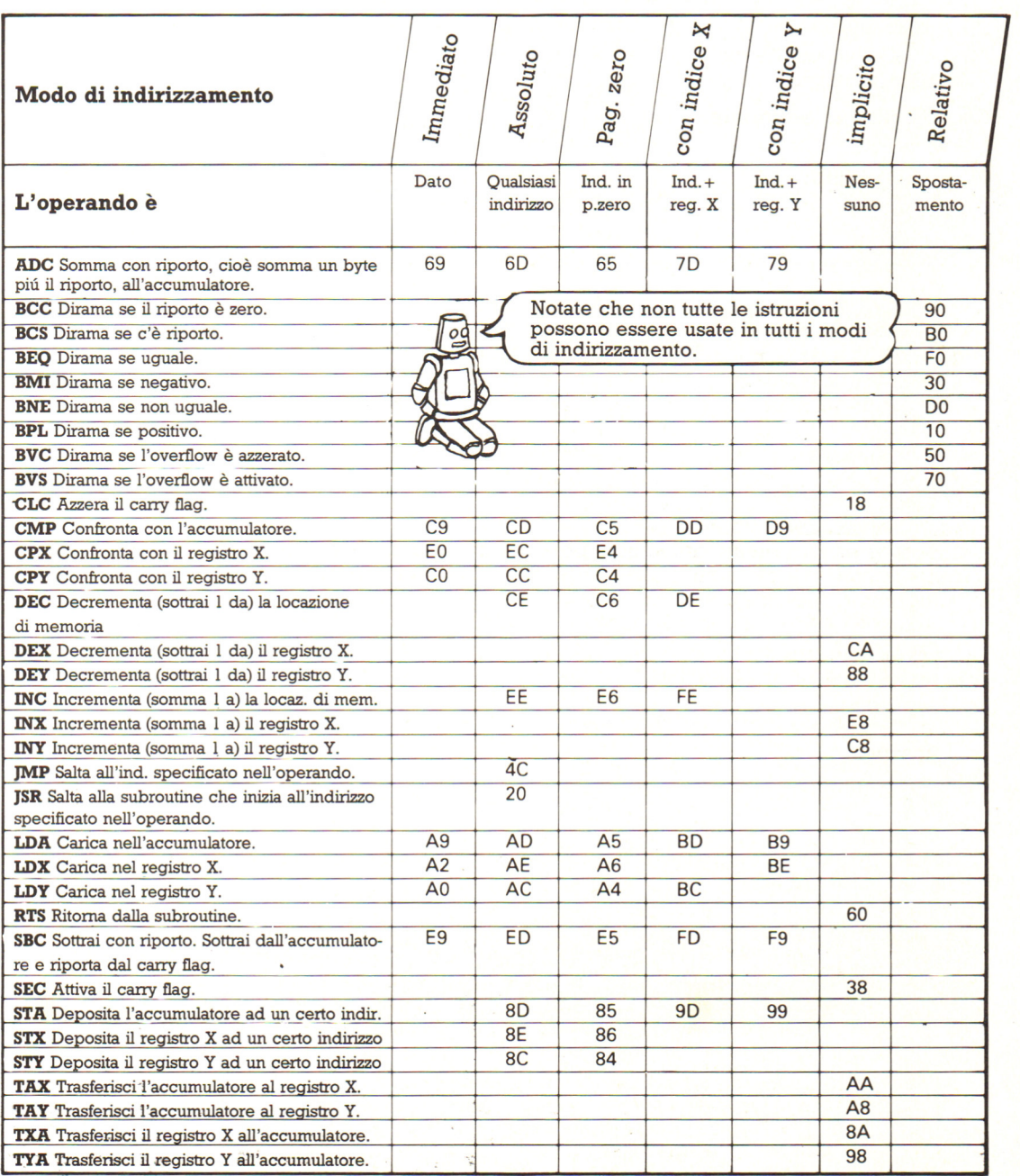

# **Lessico del linguaggio macchina**

 $\#$ . Questo è il segno usato su alcuni computer per indicare i numeri esadecimali. Sul microprocessore 6502 è usato per indicare un dato. &. Questo è un altro segno usato per

indicare i numeri esadecimali.

**Accumulatore.** Il registro in cui sono contenuti i byte di dati su cui devono essere eseguite operazioni aritmetiche o logiche.

**ALU.** Vedi: Unità aritmetico-logica. **Assembler.** Un programma che converte le istruzioni scritte in linguaggio assembly nel codice nativo del computer.

**Assembly language.** Un metodo di programmare il computer usando codici di lettere, chiamati mnemonici, per rappresentare le istruzioni di linguaggio macchina.

**Assoluto, indirizzo.** L'indirizzo effettivo di un dato.

**Assoluto, indirizzamento.** Un modo di indirizzamento nel quale l'istruzione contiene l'indirizzo del dato. Chiamato anche indirizzamento esteso o diretto. **Binario.** Un sistema di numerazione che usa due cifre, O e 1, e nel quale ciascuna cifra in un numero ha il doppio del valore della cifra alla sua destra.

**Bit.** Unità elementare di informazione, per esempio un 1 o uno O, rappresentanti un segnale di impulso o non-impulso.

**Buffer.** Letteralmente tampone. Un'area di deposito temporaneo nella memoria del computer, in cui i dati sono mantenuti in arrivo o in partenza per la destinazione finale . **Byte.** Un gruppo di otto impulsi o non-

impulsi (bit) che rappresentano un'elemento di informazione nel codice del computer.

**Byte di ordine inferiore.** Le due cifre esadecimali in un indirizzo che danno la posizione di quell'indirizzo su una pagina di memoria. Anche le due cifre esadecimali che indicano il numero di unità in un numero maggiore di 255. **Byte di ordine superiore.** Le prime due cifre di un indirizzo esadecimale che rappresentano il numero di pagina della memoria in cui si trova l'indirizzo. Anche le due cifre che mostrano quanti 256 ci sono in un numero maggiore di 255. **Carry flag.** Letteralmente "flag del riporto". Un bit nel registro dei flag che è posto ad 1 quando il risultato di una

addizione non starà in otto bit. **Cima della memoria.** Il piú elevato indirizzo della RAM utente.

**Codice oggetto.** Un programma che è stato tradotto in codice macchina dal linguaggio assembly o da un'altro linguaggio di alto livello.

**Codice sorgente.** Un programma scritto in linguaggio assembly o in un altro linguaggio di alto livello, come il BASIC. **Complemento.** È il processo con cui si cambiano tutti gli O di un byte in 1 e tutti gli 1 in O.

**Complemento' a due.** Una notazione usata per rappresentare i numeri negativi. Per trovare il complemento a due di un numero complementate (cambiate tutti gli 1 in O e tutti gli O in 1) il binario di quel numero e poi sommategli 1.

**Contatore di programma.** Il registro che contiene l'indirizzo dell'istruzione successiva da prelevare dalla memoria. **Diramazione.** Un'istruzione che dice al computer di saltare ad un'altra linea del programma.

**Diramazione condizionale.** Un'istruzione che dice al computer di saltare ad un'altra linea del programma se il risultato di un certo test è positivo.

**Diretto, indirizzamento.** Vedi: Assoluto, indirizzamento.

**Disassembler.** Un programma che può mostrare sullo schermo il contenuto di una serie di locazioni di memoria in linguaggio assembly. Potete acquistaré un disassembler su cassetta ed è utile per il debugging dei programmi in linguaggio macchina e per esaminare i programmi nella ROM del vostro computer.

**Esadecimale.** Un sistema di numerazione che usa 16 cifre (i numeri 0-9 e le lettere A-F). Ciascuna cifra in un numero esadecimale ha 16 volte il valore della<br>cifra alla sua destra.

**Flag.** Un bit nel registro dei flag che viene usato per indicare una certa condizione, per esempio la presenza di un numero negativo o il riporto di una somma.

**Hex loader.** Un programma BASIC che converte i codici esadecimali di un programma in linguaggio macchina in numeri decimali e li inserisce nella memoria del computer.

**HIMEM.** Il piú elevato indirizzo della RAM utente.

**Immediato, indirizzamento.** Un modo di indirizzamento nel quale i dati

dell'istruzione sono inclusi nell'istruzione . **Implicito, indirizzamento.** Un modo di indirizzamento in cui !'operando è sottinteso e non occorre specificarlo. **Indice, indirizzamento con.** Un modo di indirizzamento in cui il contenuto di un registro indice è sommato all'indirizzo fornito nell'istruzione, per ricavare l'indirizzo effettivo del dato.

**Indiretto, indirizzamento.** Un modo di indirizzamento in cui !'operando è usato come un puntatore al dato. L'operando può essere un indirizzo o, nello Z80, una coppia di registri che contiene l'indirizzo del dato.

**Indirizzamento, modi di.** Le molte maniere in cui potete dire al computer dove trovare i dati su cui lavorare in linguaggio macchina.

**Indirizzo.** Un numero usato per identificare una locazione nella memoria del computer.

**Interprete.** Un programma che traduce le istruzioni dal BASIC (o da un altro linguaggio di alto livello) al codice nativo del computer.

**Istruzione.** Una operazione che deve essere eseguita dall'unità centrale di elaborazione (CPU).

**LIFO.** Questo sta per "Last In, First Out" ("l'ultimo che entra è il primo ad uscire") e descrive il metodo usato dal computer per depositare informazioni sullo stack.

**Memoria video.** Le locazioni di RAM usate per contenere le informazioni da mostrare sullo schermo.

**Microprocessore.** Il chip che contiene la CPU del computer e che esegue le istruzioni del programma e controlla tutte le altre attività all'interno del computer. **Mnemonico.** Un codice di lettere usato in linguaggio assembly per rappresentare un'istruzione del codice nativo del<br>computer. La parola mnemonico significa "che aiuta la memoria" e gli mnemonici del linguaggio assembly suonano, in inglese, come le istruzioni che rappresentano.<br>**Offset.** Vedi: Spostamento.

**Opcode.** La parte di un istruzione che dice al computer cosa fare.

**Operando.** La parte di una istruzione che dice al computer dove trovare il dato su cui lavorare.

**Pagina.** Una suddivisione della memoria. Sulla maggior parte degli home computer una pagina consta di 256 locazioni.

**Pagina zero.** Le prime 256 locazioni della memoria. **Pagina zero, indirizzamento in.** Usato

solo sul 6502, questo è un modo di

indirizzamento in cui !'operando è un indirizzo in pagina zero della memoria (vale a dire da O a 255).

**Puntatore.** Una locazione di memoria (o una coppia di registri) che contiene l'indirizzo di un dato.

**RAMTOP.** Il piú elevato indirizzo nella RAM utente.

**RAM utente.** La parte di RAM in cui sono depositati i programmi in BASIC. **Registri.** I luoghi nella CPU in cui sono depositati byte di istruzioni, dati ed indirizzi, mentre il computer lavora su di

essi. **Registri indice.** I registri usati nel 6502, come registri per scopi generali. **Registro di stato del processore.** Questo è il nome usato nel 6502 per il registro dei flag (il registro in cui ciascun bit è usato per registrare una certa condizione interna della macchina).

**Relativo, indirizzamento.** Un modo di indirizzamento in cui il computer ricava l'indirizzo dell'istruzione sommando un numero, chiamato spostamento o offset, all'indirizzo contenuto nel contatore di programma.

**Salto.** Un'istruzione che dice al computer di andare ad un'altra linea di programma. **Segno, flag del.** Il bit del registro dei flag usato per indicare i numeri positivi e negativi.

**Set di istruzioni.** L'insieme delle operazioni che possono essere eseguite da un particolare microprocessore. **Sistema operativo.** Un gruppo di programmi scritti in linguaggio macchina e depositati nella ROM del computer, che gli dicono come eseguire tutti i suoi compiti.

**Spostamento.** Un numero usato in un'istruzione di salto o di diramazione per dire al computer quante locazioni saltare per trovare l'istruzione successiva. È chiamato anche offset.

**Stack.** Un'area della memoria usata dal computer come deposito temporaneo e in cui l'ultimo elemento inserito è sempre il primo ad essere estratto.

**Stack, puntatore dello.** Un registro nella CPU che contiene l'indirizzo dell'ultimo elemento dello stack.

**Unità aritmetico-logica.** L'area dentro la CPU in cui sono eseguite le operazioni aritmetiche e logiche.

**Variabili di sistema.** Locazioni di memoria in RAM che contengono informazioni sullo stato attuale del computer.

**Zero flag.** Il bit nel registro dei flag che indica quando il risultato di una operazione è O ed è anche usato per mostrare quando due byte sono uguali.

# **Glossario per persona! computer**

**Animazioni** Immagini in movimento sullo schermo.

**ASCII** American Standard Code for Information Interchange (codice americano standard per l'interscambio delle informazioni). Un metodo standard per rappresentare le lettere e i numeri tramite numeri binari di otto bit.

**BASIC** Linguaggio di programmazione non orientato verso un campo specifico, adatto alla maggior parte dei programmi. BASIC sta per Beginners' All Puropose Symbolic Instruction Code (codice simbolico di istruzioni multiscopo per principianti). La maggior parte dei persona! utilizza il BASIC.

**Baud** Unità di misura della velocità dei segnali in viaggio da una parte del computer a un'altra, o da un computer a una periferica, per esempio a un registratore a cassette. Un baud equivale

**Binario** Sistema di numerazione che utilizza solo due cifre (0 e 1). Il linguaggio macchina è un codice binario. **Bit** Una delle due cifre (O e 1) che

costituiscono il codice binario. In un computer un bit è il segnale di un impulso (1) o di un non-impulso (0). **Bug** Un errore in un programma. **Bus** Tracce all'interno di un computer

lungo le quali si spostano i dati. **Byte** La maggior parte dei persona! computer operano con gruppi di 8 bit per volta, chiamati "byte".

**Carattere** Un numero, una lettera o un simbolo.

**Caricare** Inserire un programma nella memoria di un computer da una cassetta o da un disco.

**Chip** Una minuscola fetta di silicio su cui sono incisi una quantità di circuiti elettronici. Vengono racchiusi in involucri protettivi. I chip sono utilizzati nei computer ed effettuano tutte le operazioni.

**Circuito integrato** Minuscoli circuiti elettrici con migliaia di componenti elettroniche su un piccolo chip di silicio. **Codice macchina** La configurazione dei segnali degli impulsi elettronici che il computer utilizza per svolgere tutto il proprio lavoro. **Compatibilità** Si dice che due computer

sono compatibili se capiscono gli stessi programmi.

**CPU** Vedi Unità Centrale.

**Database** Un file organizzato di informazioni contenuto nella memoria del computer, su nastro o su disco. **Dato** Qualsiasi informazione fornita al

computer che venga elaborata in base

alle istruzioni di un programma. Anche le informazioni e i risultati provenienti da un computer sono chiamati dati.

**Debugging** Individuazione e correzione degli errori contenuti in un programma. **Dialetto** Ci sono diverse versioni del BASIC, chiamate dialetti, che impiegano comandi leggermente diversi.

**Errore di sintassi** Un errore (bug) nel linguaggio di programmazione in un programma.

**File** Archivio. Insieme di informazioni collegate logicamente fra loro.

**Fortran** Linguaggio di programmazione di alto livello utilizzato soprattutto da scienziati e matematici.

**Gate** Disposizione di transistor che opera sugli impulsi che percorrono i circuiti di un computer. Tutte le elaborazioni di un computer vengono effettuate tramite gate. **Grafica** Immagini ottenute tramite un computer.

**Hard copy** Programmi o dati fatti stampare su carta dal computer. **Hardware** Un computer o

un'apparecchiatura a esso collegata, come un disk drive o una stampante. **Hex (esadecimale)** Sistema di

numerazione basato su 16 cifre (da O a 9 e da A a F). È utile nella programmazione di basso livello in quanto un byte di otto bit può essere espresso con due cifre esadecimali.

**Input** Qualsiasi informazione o istruzione inserita nel computer.

**Interfaccia** Circuiti speciali che trasformano i segnali provenienti da un computer in una forma comprensibile da altre apparecchiature elettroniche e viceversa. Apparecchiature diverse richiedono interfacce diverse.

**Interprete** Parte speciale della memoria permanente (ROM) del computer dove le istruzioni in un linguaggio di programmazione (in un persona! di solito il BASIC) vengono trasformate in codice macchina.

**Kilobyte (K)** Un kilobyte equivale a 1024 byte.

**Linguaggio di programmazione**  Linguaggio nel quale deve essere scritto un programma di istruzioni per un computer. Esistono molti linguaggi diversi: quelli di alto livello sono formati da parole e simboli e sono piú facili da utilizzare dei linguaggi di basso livello, piú simili al codice macchina. **Listato** L'elenco delle istruzioni di un programma, di solito scritto su carta.

**Memoria ad accesso casuale (RAM)** I chip in cui vengono memorizzate le informazioni fomite al computer, che

possono poi essere ricuperate o modificate. Quando il computer viene spento, i chip della RAM perdono le informazioni che contengono.

**Memoria ausiliaria** Unità di memorizzazione non incorporata nel computer su cui vengono memorizzati dati e programmi.

**Memoria di sola lettura (ROM)** Tutti i computer hanno chip di ROM in cui sono immagazzinate istruzioni relative al funzionamento. Queste istruzioni sono incorporate nei chip al momento della fabbricazione e le informazioni sono permanenti.

**Messaggio di errore** Messaggio che il computer fa apparire sullo schermo per comunicare che nel programma c'è un errore, e talvolta per dire di che tipo di errore si tratta.

**Microprocessore** Chip contenente tutti i diversi tipi di circuiti di cui un computer ha bisogno per controllare un dispositivo elettronico. La CPU di un persona! computer è un chip microprocessore.

**Mnemonica** Codice costituito da istruzioni abbreviate. Mnemoniche vengono utilizzate per semplificare la programmazione di basso livello.

**Modem** Abbreviazione di modulatore/ demodulatore. Dispositivo che trasforma i segnali provenienti da un computer in una forma che può essere trasmessa lungo le linee telefoniche.

**Monitor** Parte della ROM contenente le istruzioni che dicono alla CPU come deve operare.

**Output** Qualsiasi informazione

proveniente dal computer. **Pascal** Linguaggio di programmazione di alto livello e di uso generale.

**Periferiche** Apparecchiature collegabili a un computer, tipo schermi, stampanti o plotter.

**Pixel** Minuscole aree dello schermo che il computer può accendere o spengere per formare lettere o immagini.

**Porta** Presa su un personal computer in cui si inserisce un cavo di collegamento con un'altra apparecchiatura.

**Programma** Elenco numerato di istruzioni che fanno svolgere al computer un compito particolare.

**RAM** Vedi Memoria ad accesso casuale. **Rete** Sistema di computer, talvolta

comprendente altre periferiche, collegati fra loro per condividere le informazioni.

**Risoluzione dello schermo** Il numero di gruppi di pixel sullo schermo che il computer può controllare. La grafica ad alta risoluzione consiste in immagini particolareggiate prodotte da un computer in grado di controllare molti piccoli gruppi di pixel; la grafica a bassa risoluzione è costituita da immagini ottenute con un minor numero di gruppi, piú grandi, di pixel.

**ROM** Vedi Memoria di sola lettura. **Scheda a circuito stampato** La scheda all'interno di un computer contenente tutti i chip e le altre componenti. Ha tracce metalliche per il passaggio dei segnali elettrici fra le componenti.

**Scheda madre** Scheda contenente circuiti nella quale possono essere inserite altre schede.

**Sensore** Dispositivo esterno a un computer che misura luce, pressione o temperatura e rimanda le informazioni al computer.

**Sintetizzatore** Apparecchiatura o elemento del circuito che genera note musicali o suoni tramite un altoparlante. **Software** Programmi di computer. **Stack** Parte di memoria utilizzata per una memorizzazione temporanea delle informazioni.

**Transistor** Componente elettronico che blocca o invia gli impulsi nei circuiti di un computer a seconda degli impulsi che riceve. Un solo chip contiene migliaia di transistor.

**Unità centrale** I circuiti che controllano tutte le altre parti del computer e dove vengono effettuati i calcoli. Viene comunemente chiamata CPU, da Centrai Processing Unit (Unità centrale di elaborazione).

**Unità di visualizzazione (VDU)** Schermo, simile a quello di una TV,progettato appositamente per un computer.

**Unità logico aritmetica (ALU)** I circuiti dell'unità centrale in cui vengono effettuati i calcoli e i confronti.

**Variabili di sistema** Zona della RAM che immagazzina le informazioni riguardanti le diverse parti del computer, per esempio, la posizione sullo schermo in cui verrà stampato il carattere successivo e gli indirizzi dei confini fra le diverse zone della RAM, che possono spostarsi a seconda di quanto viene memorizzato in ciascuna zona.

**VDU** Vedi Unità di visualizzazione.

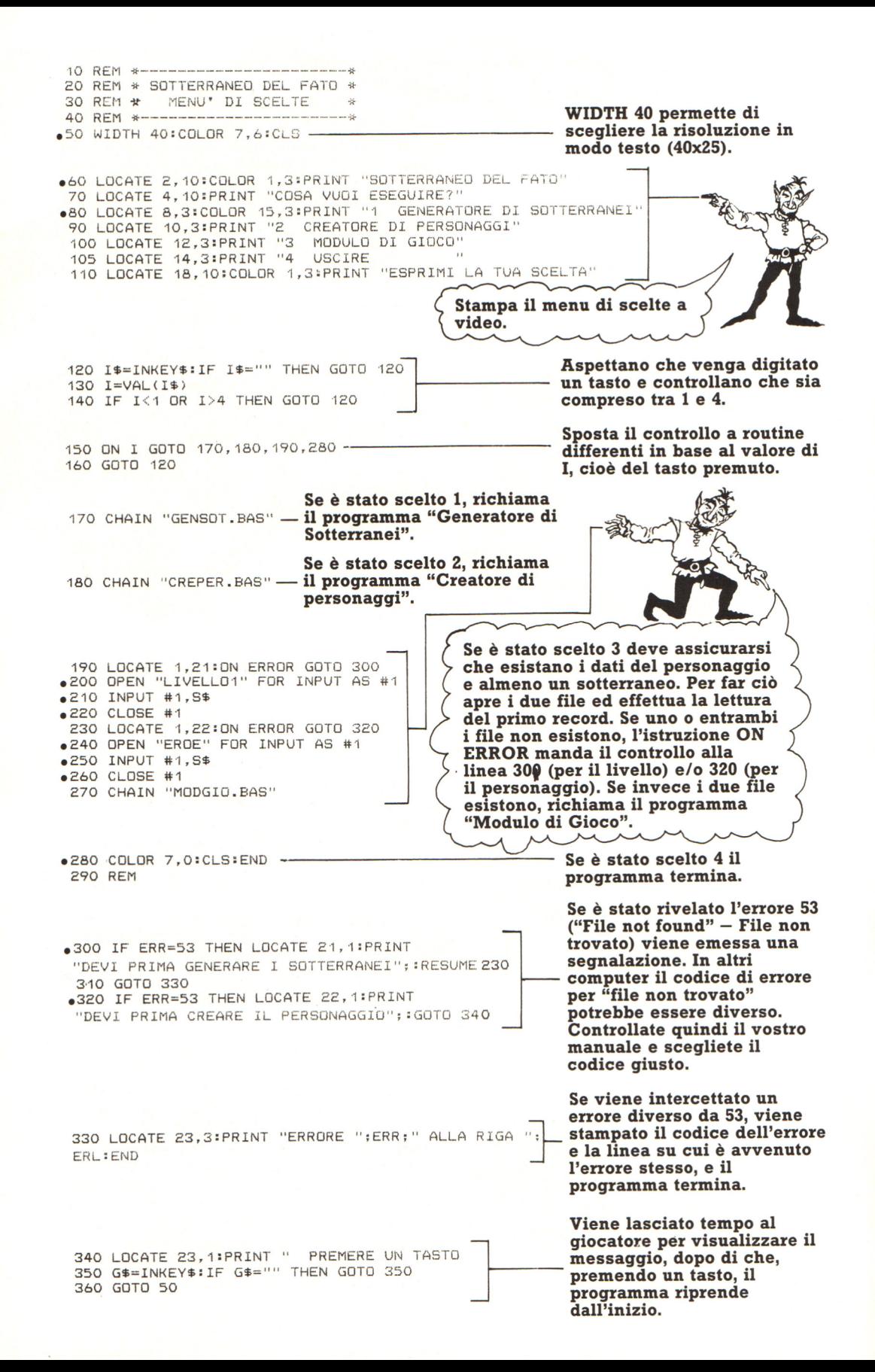

**Disegnare come il Turtle** 

Prova a disegnare le figure generate da questi comandi del LOGO; per gli spostamenti in avanti (F) usa unità di 1 mm: FIOO, R90, FIOO, R90, FlOO, R90, FlOO.

Ingranaggi per far muovere il braccio

**in** 偷 **Ourman** 

**Motori** 

L'interfaccia è collegata ai motori del robot ed è costituita da componenti elettroniche che inviano corrente ai motori o la bloccano, in base ai segnali inviati dal computer. Talvolta questo circuito è in un contenitore separato, ma può anche essere all'interno del robot o del computer.

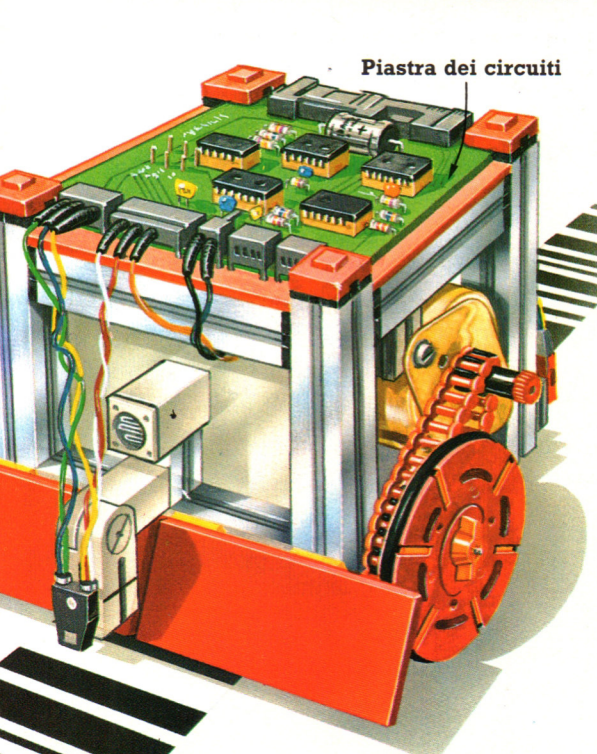

Questo microrobot a braccio è chiamato Armdroid ed è azionato da sei motori elettrici. Viene utilizzato per spiegare la robotica o per lavori molto leggeri.

# **Buggy**

Il robot a sinistra è il BBC Buggy: si costruisce con i componenti di un kit della Fischertechnic, cosi che può essere ampliato gradatamente collegandovi altre parti, per esempio un braccio meccanico.

Un sensore, costituito da un ricetrasmettitore a raggi infrarossi, fissato sul davanti, invia a terra luce infrarossa invisibile e la riceve quando viene riflessa dalla superficie sulla quale il robot cammina.

Il computer può essere programmato cosi da utilizzare i dati del ricetrasmettitore per "vedere" una riga e dire al robot di seguirla, o per "leggere" un codice a barre come quello della figura. Il computer traduce il codice a barre in note musicali e può suonare un motivo passando su una serie di codici disegnati per terra. Alla piastra dei circuiti possono essere applicati sensori di tipo diverso. Respingenti permettono al robot di invertire automaticamente la marcia quando sta per urtare contro qualcosa.

# Come insegnare ai robot

Perché un robot esegua un lavoro, il suo computer deve ricevere una serie di istruzioni chiamata programma. Si può far compiere al robot una sequenza di movimenti e programmare il computer perché li ricordi, oppure fornire istruzioni al computer direttamente dalla tastiera. Il robot "impara" cosí a svolgere una serie di operazioni che può ripetere tutte le volte che è necessario.

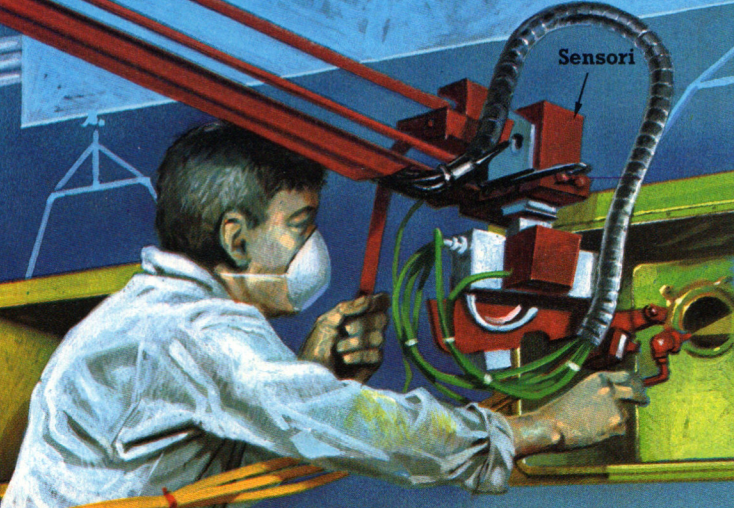

# **Insegnamento <sup>a</sup> distanza**

Ai robot si può insegnare <sup>a</sup> distanza tramite una tastiera normale <sup>o</sup>semplificata. Quest'ultima è collegata al computer ed è fornita di tasti per comandi come UP (in alto), DOWN (in basso), LEFT (a sinistra) e RIGHT (a destra), che possono essere usati per manovrare il robot. Dispone anche di un tasto TEACH (insegna) che, premuto, fa ricordare al computer le posizioni desiderate.

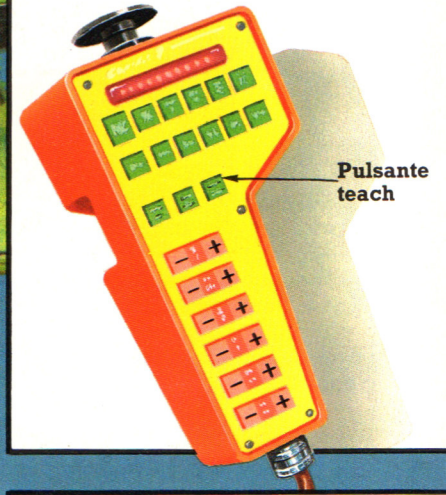

# Controllo diretto

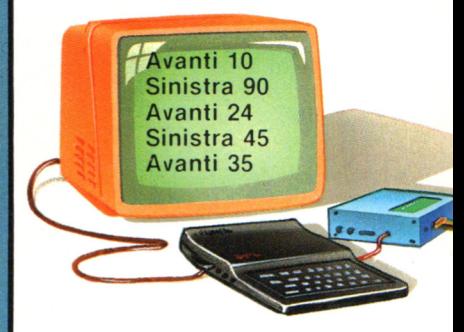

Questo microrobot si chiama Zeaker. Usando un linguaggio molto simile al LOGO, lo si può programmare per spostarsi, e lo si può anche far disegnare tramite una penna fissata sotto il corpo.

# **Come mostrare ad un robot a braccio cosa fare**

Un modo per insegnare ad un robot prevede di far eseguire al suo braccio tutti i movimenti necessari per un determinato lavoro. Questo metodo viene chiamato programmazione lead*through* (a conduzione). Nella figura, un esperto sta insegnando ad un robot a verniciare. Innanzi tutto il computer viene programmato perché ricordi i movimenti mostrati al robot e l'ordine in cui sono stati eseguiti. Poi il computer viene programmato perché il robot segua automaticamente lo schema insegnatoli. E' molto importante che lo schema venga ripetuto esattamente, altrimenti la verniciatura può risultare non soddisfacente. Sensori sui giunti inviano al computer informazioni sulla posizione del robot.

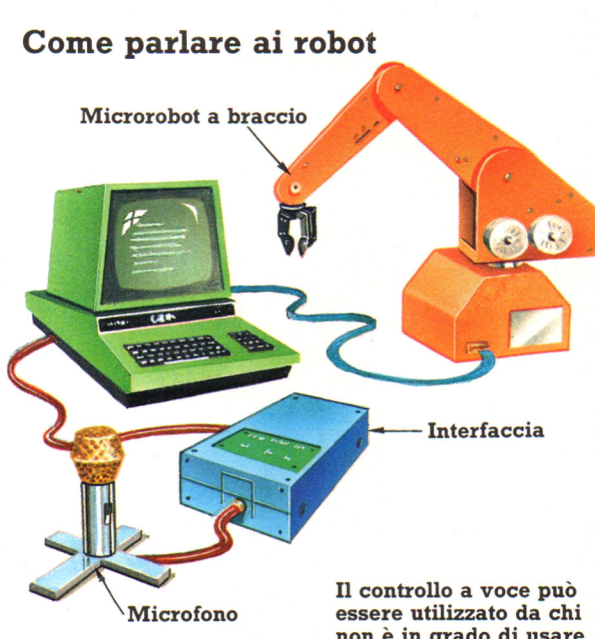

**non è in grado di usare una tastiera.**   $\mathcal{Q}$ 

Sono in corso esperimenti su come controllare i robot con istruzioni a voce . Lo si fa collegando un microfono al computer tramite un'interfaccia speciale che trasforma i comandi come "in alto" o "in basso" in una serie di segnali elettrici che il computer è programmato <sup>a</sup> riconoscere come istruzioni per il robot.

Il programma, o software, fornito con Zeaker permette all'utente di dirigerne i movimenti premendo i tasti sul computer. Si possono anche inserire nella memoria una serie di movimenti e farli ripetere piú volte cosí da tracciare disegni complessi.

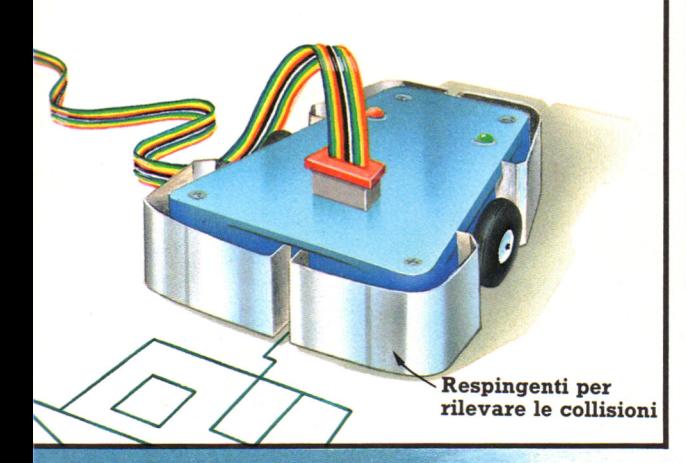

# **Inscatolatore di cioccolatini**

Per alcune operazioni, come sollevare oggetti <sup>e</sup>posarli in altro luogo, al robot basta conoscere esattamente il punto di partenza e quello di arrivo. Gli si può mostrare cosa fare guidandolo a quei punti, a mano o con la tastiera speciale. I punti verranno poi fatti ricordare al computer. Questo viene programmato per far scegliere al robot il percorso che deve seguire fra i due punti. E' cosí che ai computer industriali vengono insegnate le operazioni di carico e di montaggio semplice.

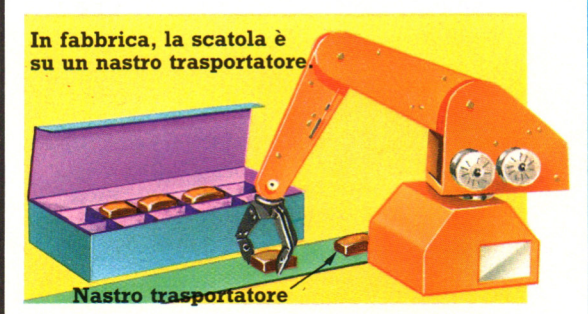

Passaggio 1: Il robot viene portato al cioccolatino e al computer viene detto di ricordare il punto in cui deve aprire e chiudere la pinza.

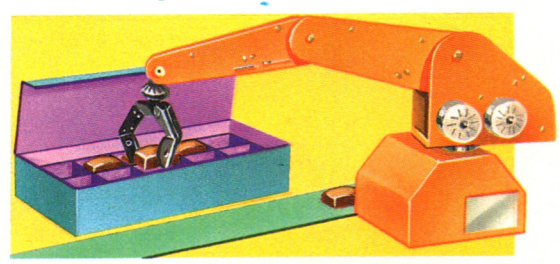

**Passaggio 2:** Il robot viene portato al punto in cui deve posare il cioccolatino nella scatola e al computer viene detto di ricordarlo.

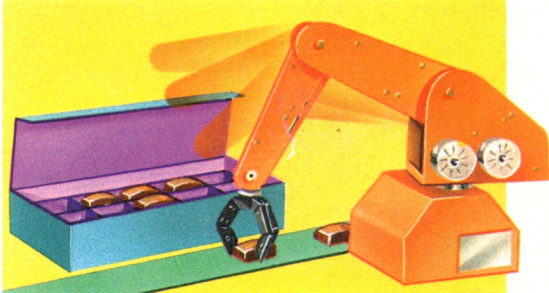

**Passaggio 3:** I punti di partenza e di arrivo sono ormai nella memoria del computer, che può far ripetere l'operazione al robot un numero infinito di volte.

# **Tipi di robot a braccio**

I principali tipi di robot a braccio sono cinque, ognuno è progettato per muoversi in modo diverso secondo la disposizione delle sue parti mobili. Il disegno di un robot viene chiamato architettura e lo spazio nel quale può muoversi in conseguenza dell'architettura viene chiamato inviluppo di lavoro *(working envelope),* che in queste pagine è mostrato in azzurro.

# **Robot a braccio con giunti**

Il disegno di un robot a braccio con giunti prende spunto dal braccio umano. Quello mostrato a destra ha una base ruotante che non può compiere un giro completo. Il braccio è provvisto di giunti alla spalla e al gomito e può ruotare su entrambi come sui cardini di una porta. L'inviluppo di lavoro di un robot <sup>a</sup> braccio con giunti ha forma parzialmente sferica.

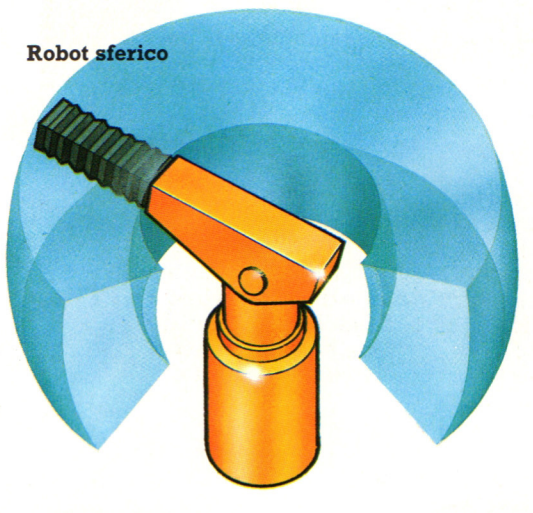

# **Robot XYZ**

I robot come quello illustrato qui devono il loro nome al fatto che possono muoversi in tre direzioni diverse, chiamate X, Y e Z, il loro inviluppo è a forma di cubo. Il movimento laterale sulla base è chiamato movimento X. La parte principale del braccio esce e rientra telescopicamente e la sua direzione è la Y. Questa parte del braccio si muove anche in alto e in basso nella direzione Z. La loro forma rende i robot XYZ particolarmente accurati, per cui vengono spesso utilizzati per lavori di precisione.

**Robot a braccio con giunti** 

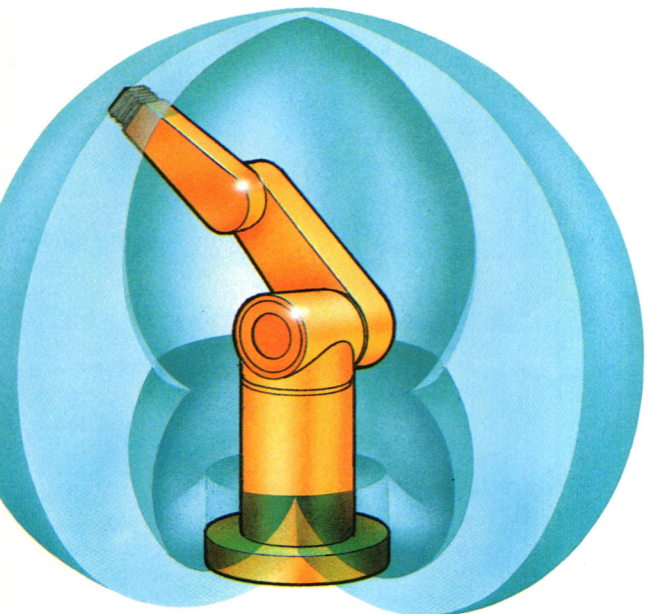

# **Robot sferici o polari**

Questo tipo di robot prende il proprio nome dall'inviluppo sferico in cui può operare. La parte principale del braccio del robot a sinistra sporge e rientra come un telescopio e ha un giunto tipo cardine alla spalla. La vita del robot ruota, ma non di 360 gradi. La forma di questi robot li rende particolarmente robusti, quindi vengono spesso utilizzati per sollevare pesi rilevanti.

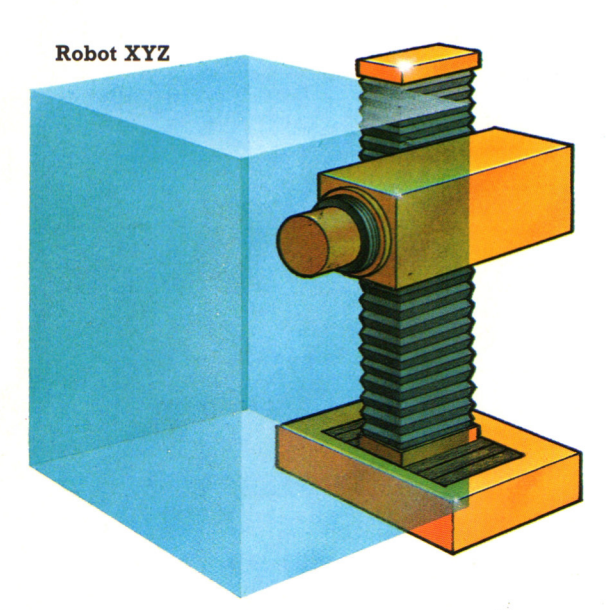

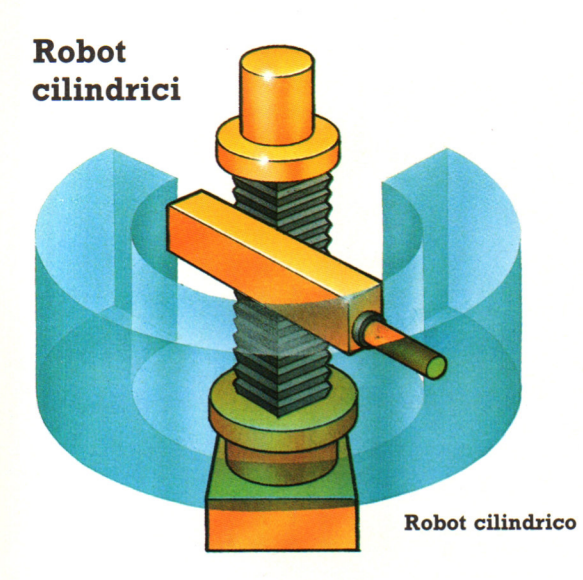

La parte principale del braccio di un robot cilindrico sporge e rientra telescopicamente ed è fissata ad un'"asta" per scorrere in alto e in basso. L'"asta" ruota, anche se non compie un <sup>g</sup>iro completo, e questo fa sf che il robot abbia un inviluppo di lavoro cilindrico.

# Il **tuo sviluppo di lavoro**

Prova a calcolare il volume del tuo inviluppo di lavoro immaginando di essere all'interno di un cilindro con un braccio allungato lateralmente e l'altro in alto. Chiedi a un amico di prendere le misure mostrate nella figura e sostituiscile alle lettere della formula.

Formula:  $3.14$  X A X A X B = ? Il risultato è in cm<sup>3</sup>

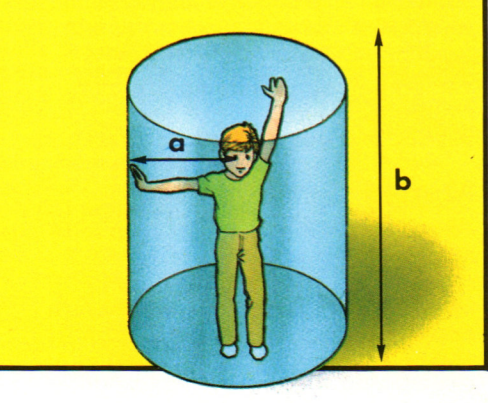

# Robot a colonna vertebrale

Si tratta di un nuovo tipo di robot disegnato sullo stesso principio di una colonna vertebrale umana. Il robot a colonna vertebrale può arrivare quasi a tutti i punti del suo inviluppo di lavoro, e anche tornare al centro, riuscendo cosí a lavorare in spazi inaccessibili come l'interno di un'automobile. Il braccio può anche compiere ripetutamente un cerchio completo.

Robot a colonna vertebrale

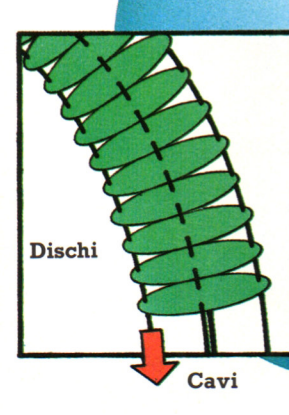

All'interno del rivestimento a fisarmonica vi sono molti dischi uno sopra all'altro. Il robot può essere allungato o accorciato aggiungendo o togliendo dischi. I dischi sono tenuti insieme da due paia di cavi fissati a pistoni della base. Il computer del robot controlla la colonna spostando i pistoni in modo che tirino i cavi.

# **Titolatrici elettroniche**

,.

..

Corpi disponibili in qualsiasi misura

Questo è un esempio di Rockwell ABCDEFGabcdefg

Questo è un esempio di Helvetica ABCDEFGabcdefg

I titoli ed i sottotitoli dei film o dei programmi televisivi possono essere prodotti da uno speciale computer chiamato titolatrice elettronica. Essa immagazzina diversi "font", o stili, di lettere in diversi colori. Le lettere sono piu

# **Mappe e diagrammi**

Formati e disegni standard, come le mappe ed i diagrammi usati regolarmente per le notizie ed i programmi correnti, possono essere depositati su disco. Possono quindi essere richiamati quando servono, ingranditi o rimpiccioliti, colorati o ruotati per dare una differente prospettiva.

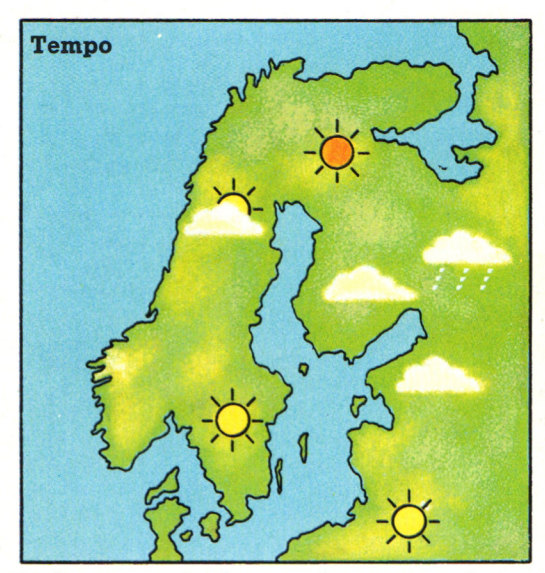

Le forme standard, come la mappa qui sopra, possono avere sovrapposizioni con differenti caratteristiche o con testo aggiunto per mostrare differenti informazioni. Queste sovrapposizioni sono anche depositate su disco e posizionate sul disegno base quando servono.

# TA! LA SCUOLAE' FINITA! LA

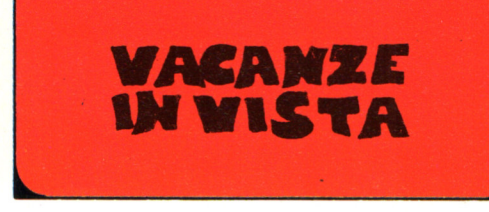

arrotondate e di qualità migliore di quelle prodotte da un home computer ed il testo può essere fatto scorrere orizzontalmente o su e giú molto regolarmente, a differenza dello scorrimento a strattoni, linea per linea, di un home computer.

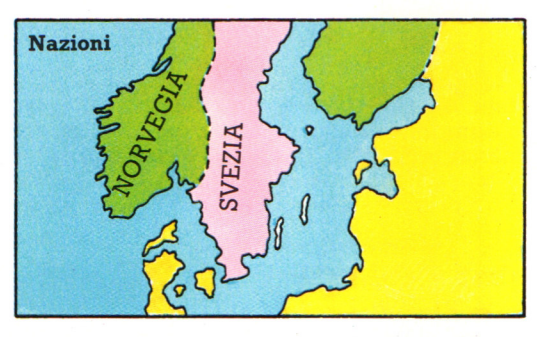

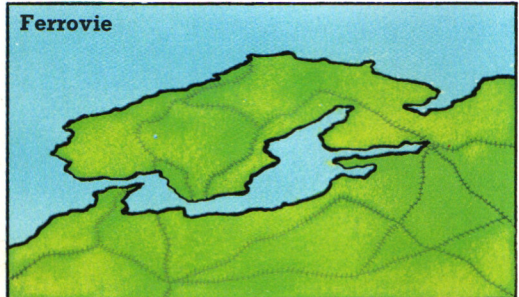

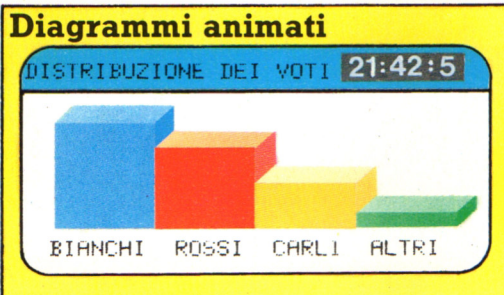

Diagrammi e grafici possono anche essere creati molto velocemente ed aggiornati in diretta durante la trasmissione, per esempio per mostrare i risultati delle elezioni mentre sopraggiungono.

# **I cd-rom**

La tecnologia ottica si basa sulla lettura e la registrazione delle informazioni da parte di un raggio laser. Sviluppata negli anni '60, consente di inserire dati di diversa natura (testi, suoni e immagini) su supporti praticamente ipdistruttibili utilizzando lo stesso codice binario dei computer.

E possibile inserire un'enorme quantità di informazioni sotto forma digitale sµ un disco ottico, usando un raggio laser di una certa potenza che segna la superficie riflettente inserendo opportune microscopiche cavità (o pozzetti): un raggio di potenza assai inferiore al primo è poi in grado di leggere le informazioni così codificate e convertirle nella forma più opportuna.

# **Vari tipi di supporti ottici**

Cerchiamo di fare un po' d'ordine tra le diverse categorie in cui si suddivide questo mercato.

Esistono i prodotti preregistrati che, al pari dei Cd audio, contengono informazioni "congelate", memorizzate una volta per tutte e non modificabili. I rappresentanti più qualificati e numerosi di questo gruppo sono i Cd-Rom (Compact Disc Read-Only Memory), accompagnati dai videodischi e da supporti di altro formato comunemente detti Orom, Optical Read-Only Memory, particolarmente diffusi nella versione da 5.25" e con maggiori prestazioni rispetto ai Cd-Rom da 12 cm. Qualche dato essenziale: i comuni Cd-Rom da 4.72", di fatto identici ai Cd audio, possono ospitare fino a 600 milioni di caratteri sull'unica facciata utilizzata; gli Orom vanno da 250 a 500 Mbyte, mentre i videodischi da 12" contengono 54 mila immagini oppure 1.2 Gbyte se usati in modo<br>ibrido.

La categoria di mezzo è quella dei supporti<br>su cui è possibile inserire i propri dati, scrivendoli in modo permanente sul disco. Si tratta dei cosiddetti Worm (Write Once Read Many), che possono rappresentare un'ottima scelta per informazioni non soggette ad aggiornamento o alterazione nel corso del tempo, oppure per registrare delle serie storiche di eventi occupando uno spazio ridottissimo. Le capacità variano secondo le dimensioni del supporto: 250 o 500 Mbyte per i 5.25", 1.2 Gbyte per i dischi.da 12". Uno dei problemi essenziali dei dischi ottici, capaci di immagazzinare quantità enormi di dati, è proprio quello del modo in cui le informazioni vengono inserite (standard fisico o di basso livello: dimensioni del supporto, densità e numero dei settori, codici di controllo e di correzione degli errori e così via) e poi recuperate (standard logico di codifica delle informazioni per arrivare a sistemi unificati di ricerca). Gli punto di norme internazionali si muovono<br>per la loro stessa natura con tempi assai più lunghi di quelli dell'industria. Alcuni produttori hanno proposto il nome e lo standard Cd-I (Compact Disc Interactive), mentre altri, perseguendo cammini diversi, specifiche ben lontane da queste.

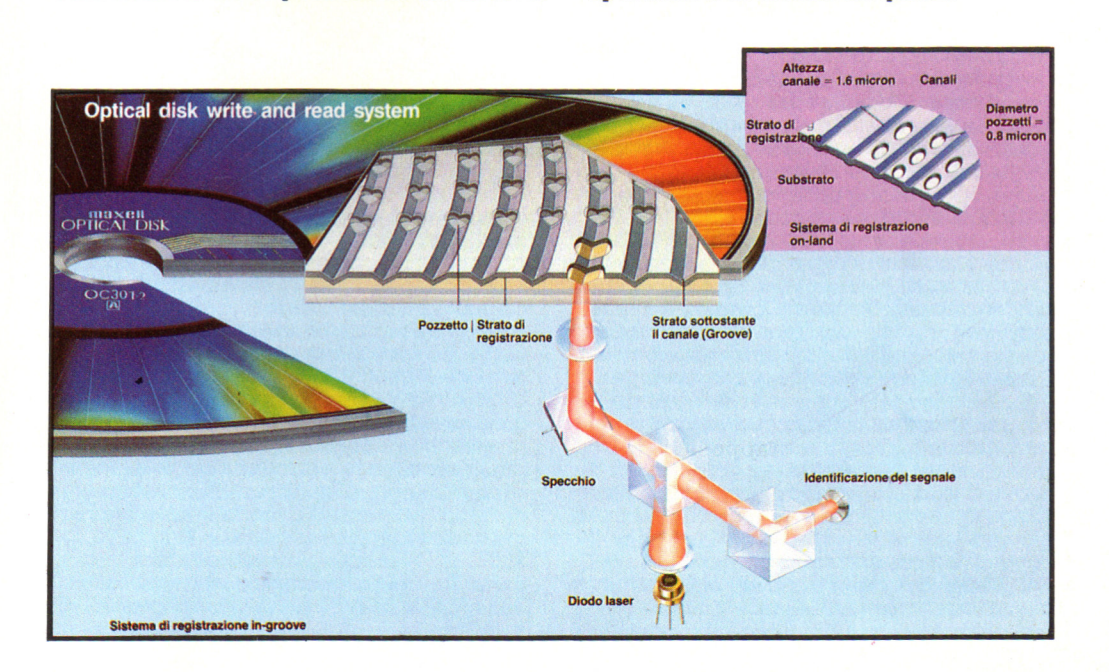

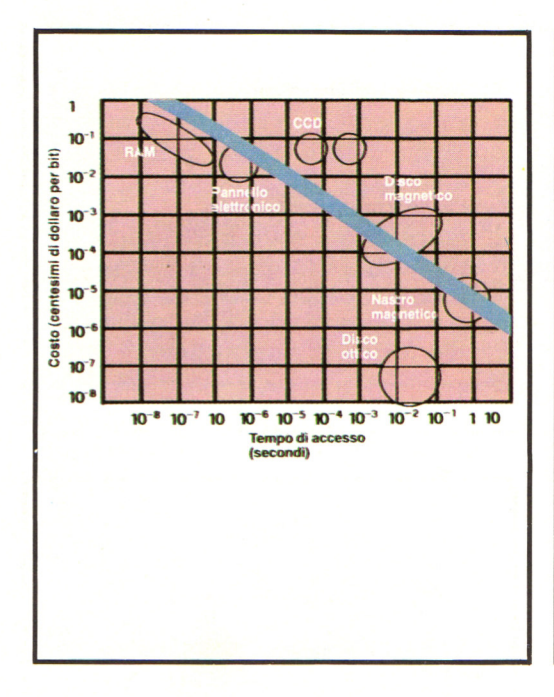

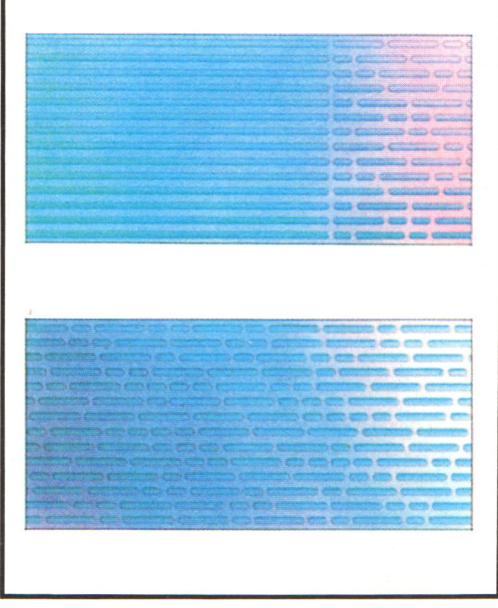

# Confronto fra le attuali tecnologie di memorizzazione dati

La tabella mostra il rapporto attuale tra la velocità di accesso e il costo dell'unità di registrazione, dando un'idea assai precisa della posizione dei dischi ottici relativamente alle tecnologie oggi più diffuse o emergenti. Il messaggio è molto semplice: memorizzare un bit sulla velocissima Ram (con tempi di accesso dell'ordine dei milionesimi/miliardesimi di secondo) costa da centomila a dieci milioni di volte di più rispetto a quanto avviene con i dischi ottici, che consentono di recuperare un dato nel giro dei decimi di secondo. Ovviamente si tratta di supporti di natura non omogenea, utilizzati per scopi diversi e legati da uno strano rapporto di dipendenza. Si può avere a disposizione anche il miglior sistema di lettura e trasferimento di informazioni da supporto ottico, ma se non c'è Ram a sufficienza per una certa<br>applicazione anche il Cd-Rom drive più veloce resta inattivo per lungo tempo. D'altro canto, le memorie ottiche a basso prezzo risolvono egregiamente il problema della diffusione capillare di informazioni stabili nel tempo e accessibili elettronicamente. Tornando alla tabella, balza agli occhi in ogni caso la reale competitività di questi supporti rispetto al nastro magnetico, tradizionale mezzo di scambio e di archiviazione universale per grosse moli di dati, e il loro progressivo avvicinarsi alle prestazioni dei dischi magnetici, ormai assai più cari (attenzione: stiamo parlando del costo per memorizzare un singolo bit, non del prezzo del supporto o del drive in quanto tale!), ma oggi ancora incomparabilmente più flessibili.

# Diminuzione dei costi

Tornando ai dischi magnetici, vale la pena di ricordare che l'hard disk da 5 Mbyte dell'M20 costava nel 1983 la bellezza di cinque milioni, mentre oggi la differenza di prezzo per l'inserimento di un Winchester da 20 Mbyte in un Pc è di gran lunga inferiore al milione.

Passando a un'altra classe di Pc, ricordiamo che la Compaq valuta intorno ai tre milioni la differenza di prezzo tra un hard disk da 40 Mbyte e quello da cento, di cui può essere dotato il Portabile 386, mentre il prezzo di listino del drive opzionale da cento Mbyte è di 5.5 milioni di lire.

Anche i drive per la lettura dei Cd-Rom stanno subendo la stessa sorte, con prezzi in calo costante, secondo l'ampiezza della diffusione della periferica e in stretto rapporto con la fortuna dei CD audio. L'elemento decisivo per la nostra tabella é comunque la capacità del supporto, per quelli ottici molto superiore a quella dei più capienti dischi magnetici oggi sul mercato; anche il rapporto con i sempiterni nastri magnetici è assai chiaro.

Su un Cd-Rom c'è lo stesso spazio di 15 nastri magnetici (ovvero di 1700 floppy disk, se preferite!).

L'altro punto decisivo per la definitiva consacrazione di questi supporti, vere e proprie avanguardie di una rivoluzione prossima ventura nell'editoria non legata alla carta stampata, è la disponibilità crescente di "titoli" interessanti, prodotti da aziende in grado di sfruttare lo specifico del mezzo, ovvero la ricerca veloce di informazioni particolari (ancora una volta testi, suoni e immagini) in mezzo a una quantità enorme di dati.

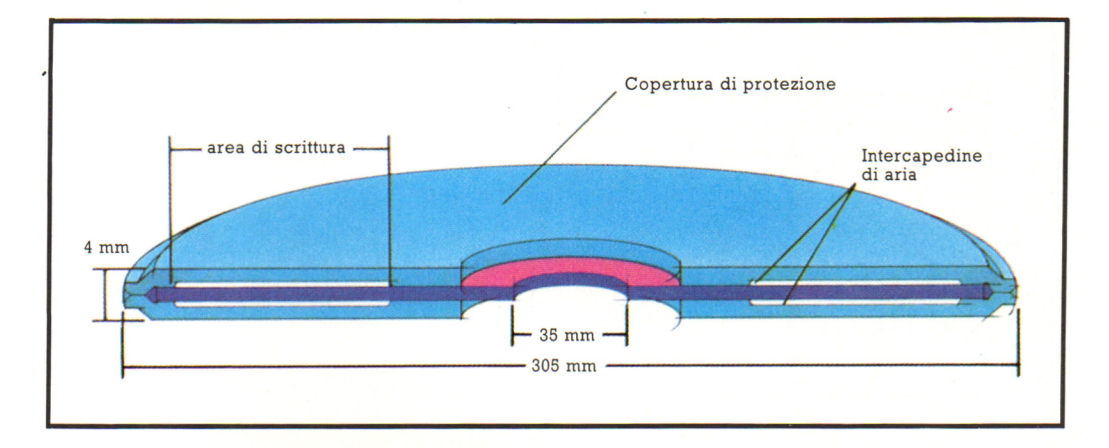

#### **Come viene realizzata un'enciclopedia elettronica**

La realizzazione di un'enciclopedia ospitata su Cd-Rom richiede una serie di passi piuttosto impegnativi.

Le prime fasi sono in un certo senso il regno della libertà e della creativà, ancora una volta perché ogni produttore cerca di dare il suo meglio munendo l'opera del più efficace sistema di reperimento delle informazioni. Tutto prende le mosse dalla raccolta dei dati, detta anche produzione del programma: si tratta di raccogliere i testi, le immagini e la musica e registrarla in modo digitale su nastro magnetico. Il secondo passo è la premasterizzazione, ovvero l'aggiunta delle informazioni necessarie al rapido ritrovamento dei dati e la conversione del nessun tipo di aggiunta di spazi vuoti (gap),<br>in modo da rendere possibile la vera e propria copia campione da cui deriveranno i<br>singoli Cd.

Per quanto riguarda l'ultima fase, ovvero la produzione del master vero e proprio e dei supporti incisi per la distribuzione, la scelta è obbligata a causa dell'enorme costo degli impianti e si riduce a poche fabbriche consegnare in quantità a partire dal giorno successivo a quello della consegna dei dati su nastro.

# **Cosa offre attualmente il mercato**

La pubblicità delle prime opere su Cd-Rom ha cominciato a essere proposta sulle pagine di due quotidiani economici quasi in contemporanea. Ipsoa e Buffetti/Il Sole 24 Ore hanno infatti messo a punto due enciclopedie elettroniche per il settore fiscale che, unite alle altre presentate da altri editori, fanno di quest'area la più affollata fino a questo momento. Non c'è da sorprendersi, vista la mole di documenti relativi a provvedimenti legislativi in materia fiscale, tributaria e scolastica che fanno capolino dagli stracolmi scaffali dei commercialisti!

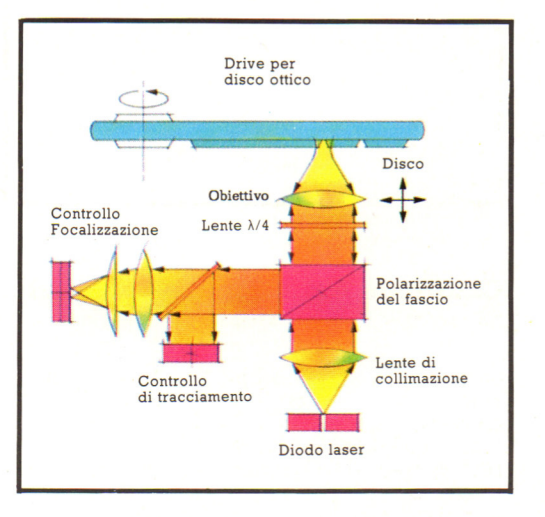

Oltreoceano sono già state annunciate e distribuite decine di diversi volumi sui più disparati argomenti: agricoltura, bibliografie, applicazioni grafiche ed effetti sonori, carte geografiche, diritto, finanza, ingegneria, istruzione, biologia e medicina, pacchetti software, pubblicità, ambiente, sociologia, tecnologia militare e spaziale, trasporti, chimica, oltre a parecchi data base di consultazione e demo delle possibilità dei

nuovi supporti a cura dei produttori di drive<br>e di enciclopedie elettroniche.<br>Oggi la qualità inalterabile dei Cd potrà far<br>nascere un fiorente mercato dell'usato, con<br>le penultime edizioni delle enciclopedie tributarie, economiche e di ogni genere in vendita a prezzi d'affezione? Troveremo alla Fiera di Senigallia, a Porta Palazzo o a Porta Portese delle occasioni mirabolanti, con data di scadenza ormai abbondantemente raggiunta?

La cosa migliore potrebbe forse essere rappresentata da un massiccio investimento delle scuole (in particolare gli istituti tecnici commerciali e linguistici) per l'acquisto di drive in quantità e la convenzione con privati ed editori per il recupero, praticamente gratuito, di copie non più aggiornate, ma in ogni caso più valide dei libri di testo stampati non meno di un anno prima. Vedremo. 479

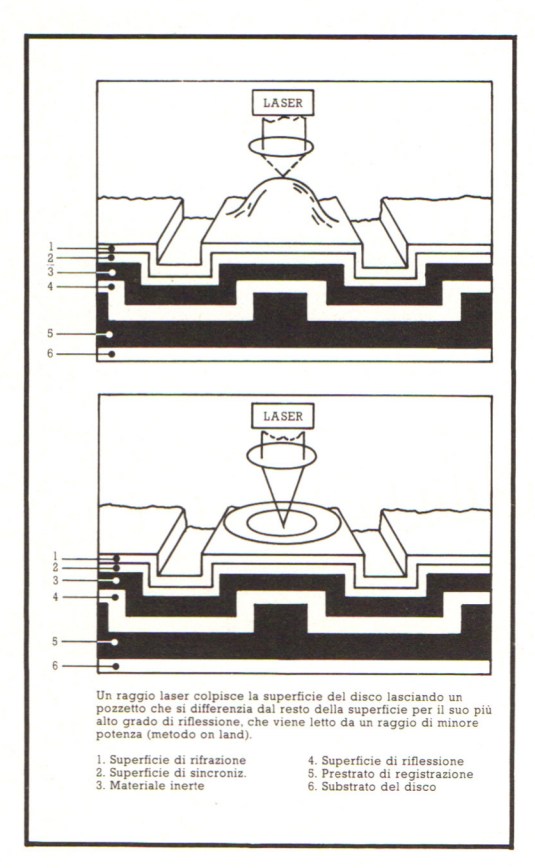

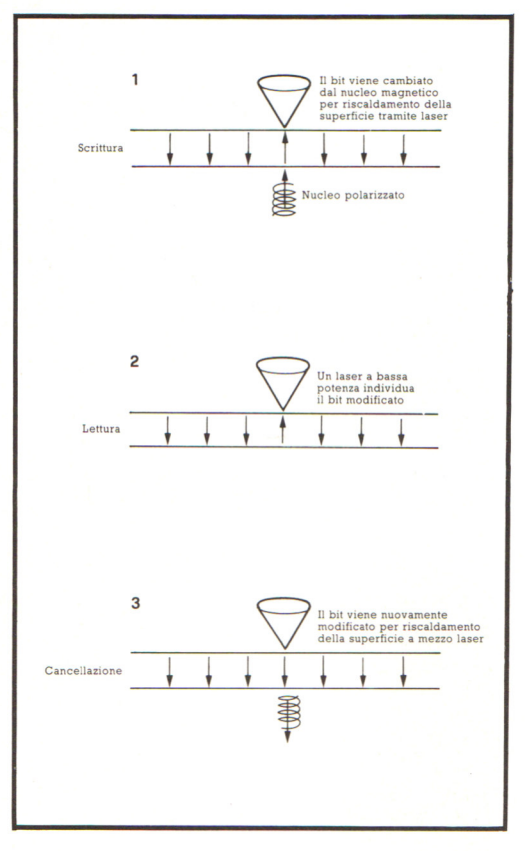

### **Un'applicazione multimediale: Bookshelf**

Proseguiamo con la nostra rassegna internazionale, citando tra le tante offerte quella della Lotus che ha acquisito la Datext, società specializzata nella distribuzione di informazioni bancarie e commerciali su Cd- Rom per il mercato americano. Microsoft, un'altra vecchia conoscenza, ha invece puntato su Bookshelf, un'applicazione multidisciplinare progettata per l'uso congiunto con un'ampia serie di programmi Bookshelf è un insieme di nove opere, tutte rigorosamente in lingua inglese, che possono essere consultate in modo immediato mentre si scrive con un word processor grazie a un'opportuna combinazione di tasti abbinati al poliedrico Alt e all'uso del mouse. C'è una parte di software residente, con cui si accede ai comprende un vocabolario (The American Heritage), un dizionario dei sinonimi e dei contrari (Roget's II: The New Thesaurus), un manuale di stile (The Chicago Manual of Style), un repertorio di codici di avviamento postali Usa o Zip Code, una scelta di modelli per lettere e documenti messa a punto dalla stessa Microsoft, un glossario per la verifica ortografica (Houghton Mifflin Spelling Verifier and Corrector) e tre opere di

consultazione di fatti e notizie: The World Almanac and Book of Facts, Barlett's Familiar Quotations e Business Information Sources pubblicato dalla University of California Press.

Il software consente la ricerca di un sinonimo e la conseguente azione di sostituzione con il lemma originale, la ricerca di citazioni attinenti una o più parole chiave, il caricamento di un certo formulario serie di interrogazioni specifiche per ogni<br>archivio a disposizione.

Tutto ciò continuando a utilizzare alcuni dei più diffusi pacchetti di trattamento testi. Insieme a Microsoft Word, tra i programmi inclusi XyWrite, WordStar, SuperWriter,<br>WordPerfect e molti, molti altri. Anche in Bookshelf è stata prevista una sorta di protezione contro le azioni di copiatura avviso di copyright quando si utilizza del materiale depositato da qualche fornitore e dall'altra la limitazione a una cinquantina delle righe che possono essere ritrovate con una sola ricerca.

Da queste poche note emerge con una certa Bookshelf per tutti coloro che scrivono per professione, per gli insegnanti e per chiunque si diverta a giocare con le parole.

# È IN EDICOLA LA COPERTINA **PER RILEGARE IL SECONDO VOLUME**

2

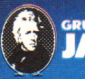

IN COLLABORAZIONE CON

**ISTRA** 

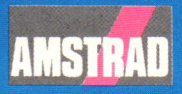

# **CPC464 e 6128 fantastici computer, fantastici TV!**   $L.399.000+x4$

#### **TUTIO COMPRESO.**

CPC464GT 64 Kb RAM con monitor fosfori verdi, tastiera, registratore a cassetta, joystick, 100 programmi/giochi: L. 399.000.<sup>, NA</sup>

CPC464CTM 64 Kb RAM con monitor a colori, tastiera, registratore a cassette, joystick, 100 programmi/giochi: L. 699.000. · "

CPC6128GT 128 Kb RAM con monitor a fosfori verdi, velocissimo disk driver da 3" doppia faccia (180 Kb + 180 Kb). joystick, 50 programmi/ giochi: L. 699.000.<sup> $W_A$ </sup>

CPC6128CTM 128 Kb RAM con monitor a colori, velocissimo disk driver da 3" doppia faccia  $(180 \text{ Kb} + 180 \text{ Kb})$ , joystick, 50 programmi/giochi: L. 899.000. · "

#### **WKS 6128TV.**

Stazione completa com-

porta da: CPC 6128 CTM; Tavolo a ripiani; Sintonizzatore TV; Antenna <sup>a</sup>mplificata. Tutto a L. 999.000.<sup>, IVA</sup>

#### **PRONTO AMSTRAD.**

Telefonaci: 02/26410511, avrai ogni informazione; oppure scrivici: Casella Postale 10794 -20124 Milano.

#### **LI TROVI QUI.**

Presso i numerosissimi punti vendita Amstrad. Cerca quello più vicino su

"Amstrad Magazine" in <sup>e</sup>dicola, chiedi anche Junior Amstrad la rivita che ti regala i giochi per CPC (troverai molte notizie in più).

Oltre 150 Centri di Assistenza Tecnia.

#### **FANTASTICO, DIVENTA TV COLOR.**

Al momento del tuo acquisto puoi trasformare il tuo CPC con monitor a colori in TV color, il tuo TV color, come?

Ma è semplice, basta Acquistare il sintonizzatore TV (MP3) a L. 199.000.'"'

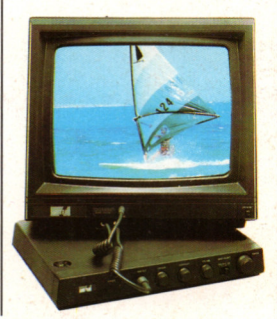

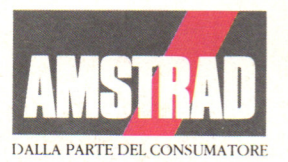